# **Chapter 01: First Steps**

| General Connection      |          |
|-------------------------|----------|
| Host<br>name/address    |          |
| Port                    | 5432     |
| Maintenance<br>database | postgres |
| User name               | postgres |
| Password                |          |
| Save password?          |          |
| Role                    |          |
| SSL mode                | Prefer   |

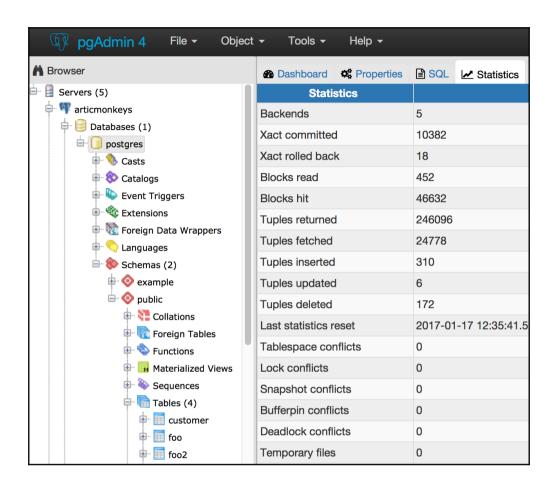

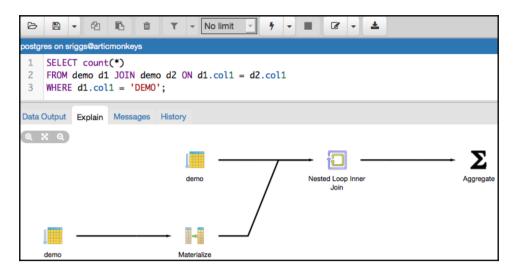

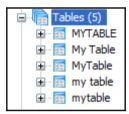

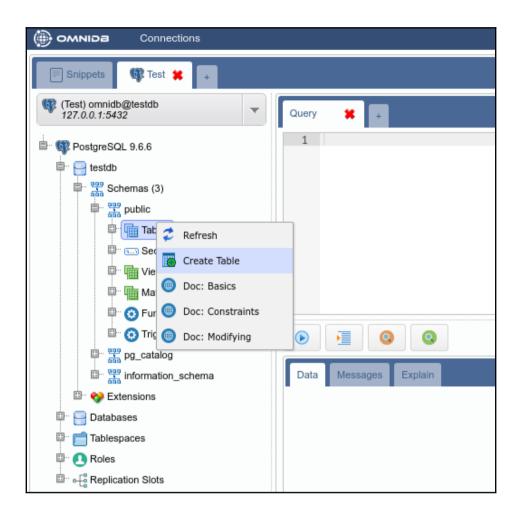

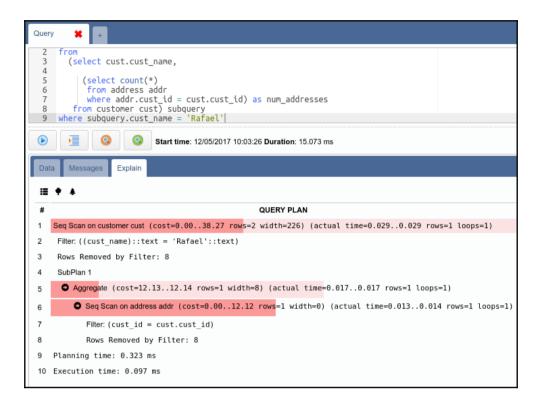

#### **Chapter 02: Exploring the Database**

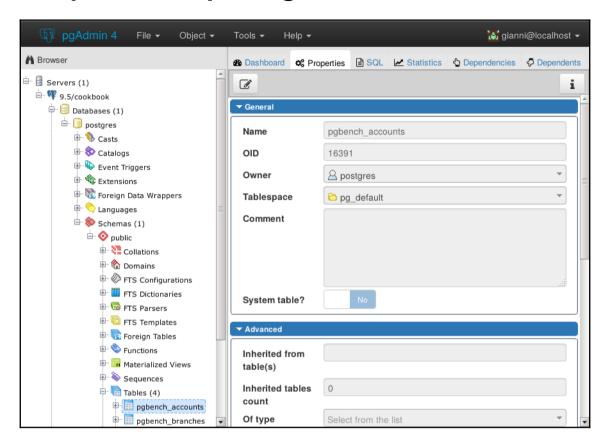

### **Chapter 05: Tables and Data**

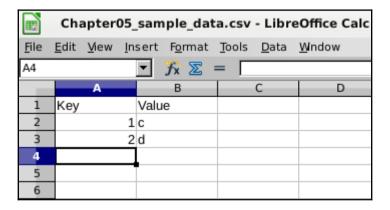

## **Chapter 08: Monitoring and Diagnosis**

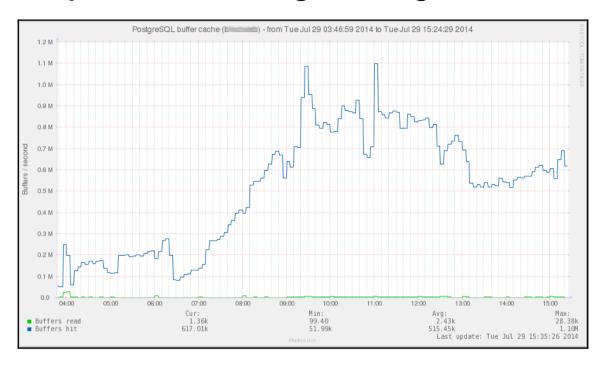

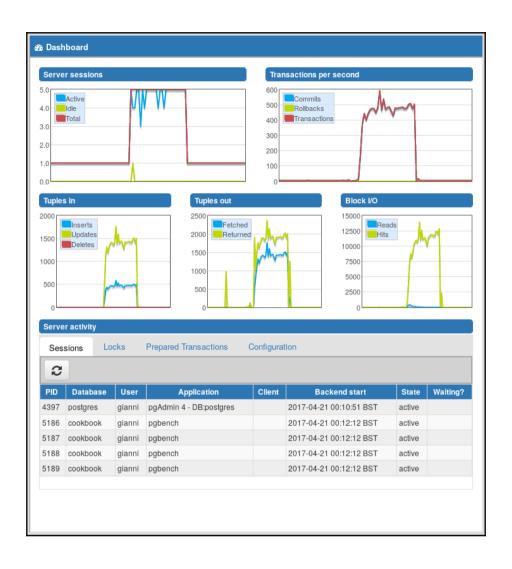

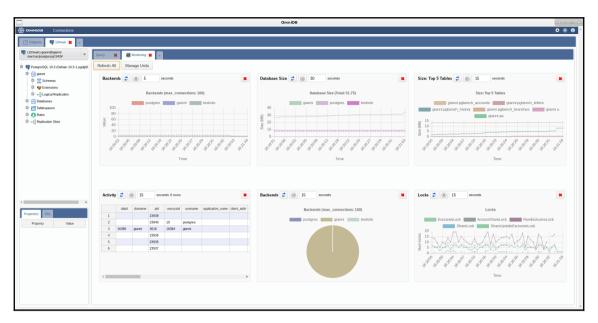

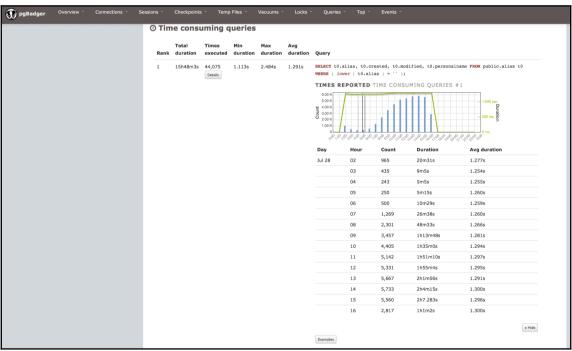

## **Chapter 10: Performance and Concurrency**

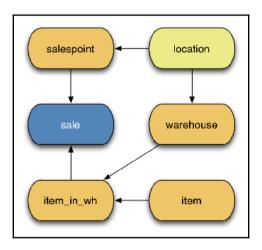

### **Chapter 11: Backup and Recovery**

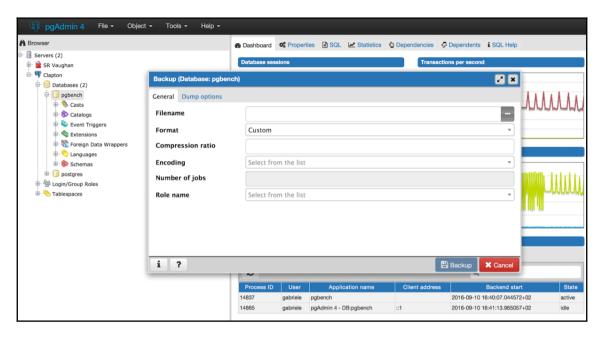